## SAP ABAP table CRMT\_BSP\_BAB\_ODCAREA {Multi ODC Areas}

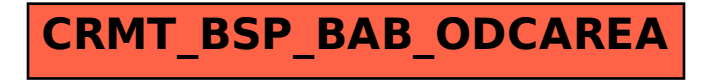